## Arbeitshilfe zur beihilferechtlichen Prüfung nach der Allgemeinen Gruppenfreistellungsverordnung (AGVO) von EU) Nr. 651/2014

Die Checkliste ist **in Ergänzung zu den Fördervoraussetzungen**, die sich aus der Richtlinie, der SäHO und/oder ggf. weiterer nationaler oder europäischer Bestimmungen ergeben, anzuwenden und zusammen mit dem Formular "Bestä-

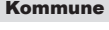

Fördergebiet

tigung der Beihilfeprüfung durch die Kommune" als Anlage zum Einzelprojektantrag bei der SAB einzureichen (einzureichen ist nur der auf den konkreten Beihilfetatbestand zutreffende ausgefüllte Teil der Checkliste).

Bezeichnung Einzelprojekt / Einzelmaßnahme

Endbegünstigter (nicht erforderlich i. R. i. R. FRL StBau)

## Nach der AGVO freigestellte Infrastrukturbereiche

- 1. [Allgemeine Anforderungen nach der AGVO](https://fs.egov.sachsen.de/formserv/findform?shortname=sab64042-1&areashortname=sab)
- 2. [Art. 17 Investitionsbeihilfen für KMU](https://fs.egov.sachsen.de/formserv/findform?shortname=sab64042-2&areashortname=sab)
- 3. [Art. 18 KMU-Beihilfen für die Inanspruchnahme von Beratungsdiensten](https://fs.egov.sachsen.de/formserv/findform?shortname=sab64042-3&areashortname=sab)
- 4. [Art. 22 Beihilfen für Unternehmensneugründungen](https://fs.egov.sachsen.de/formserv/findform?shortname=sab64042-4&areashortname=sab)
- 5. [Art. 36 Umweltschutzbeihilfen](https://fs.egov.sachsen.de/formserv/findform?shortname=sab64042-5&areashortname=sab)
- 6. [Art. 38 Investitionsbeihilfen für Energieeffizienzmaßnahmen](https://fs.egov.sachsen.de/formserv/findform?shortname=sab64042-6&areashortname=sab)
- 7. [Art. 40 Investitionsbeihilfen für hocheffiziente Kraft-Wärme-Kopplung](https://fs.egov.sachsen.de/formserv/findform?shortname=sab64042-7&areashortname=sab)
- 8. [Art. 41 Investitionsbeihilfen zur Förderung erneuerbarer Energien](https://fs.egov.sachsen.de/formserv/findform?shortname=sab64042-8&areashortname=sab)
- 9. [Art. 45 Investitionsbeihilfen für die Sanierung schadstoffbelasteter Standorte](https://fs.egov.sachsen.de/formserv/findform?shortname=sab64042-9&areashortname=sab)
- 10. [Art. 46 Investitionsbeihilfen für energieeffiziente Fernwärme und Fernkälte](https://fs.egov.sachsen.de/formserv/findform?shortname=sab64042-10&areashortname=sab)
- 11. [Art. 48 Investitionsbeihilfen für Energieinfrastrukturen](https://fs.egov.sachsen.de/formserv/findform?shortname=sab64042-15&areashortname=sab)
- 12. [Art. 49 Beihilfen für Umweltstudien](https://fs.egov.sachsen.de/formserv/findform?shortname=sab64042-11&areashortname=sab)
- 13. [Art. 53 Beihilfen für Kultur und die Erhaltung des kulturellen Erbes](https://fs.egov.sachsen.de/formserv/findform?shortname=sab64042-12&areashortname=sab)
- 14. [Art. 55 Beihilfen für Sportinfrastrukturen und multifunktionale Freizeitinfrastrukturen](https://fs.egov.sachsen.de/formserv/findform?shortname=sab64042-13&areashortname=sab)
- 15. [Art. 56 Investitionsbeihilfen für lokale Infrastrukturen](https://fs.egov.sachsen.de/formserv/findform?shortname=sab64042-14&areashortname=sab)

## **Beihilfetatbestand**

Im Falle von Infrastrukturen ist der Beihilfetatbestand immer auf drei Ebenen zu prüfen:

- Ebene des Errichters
- Ebene des Betreibers
- Ebene des Nutzers

SAB 64042 Seite 1 von 1

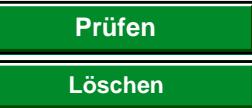

**Sächsische Aufbaubank – Förderbank –** Gerberstraße 5, 04105 Leipzig **Postanschrift:** 04022 Leipzig, **Telefon** 0341 70292-0, **Telefax** 0341 70292-4000 **Geschäftsadresse Dresden:** Pirnaische Straße 9, 01069 Dresden **Postanschrift:** 01054 Dresden, **Telefon** 0351 4910-0, **Telefax** 0351 4910-4000 المجدد المجدد المجدد المجدد المجدد المجدد المجدد المجدد المجدد المجدد المجدد المجدد المجدد المجدد المجدد المجد<br>المجدد المجدد المجدد المجدد المجدد المجدد المجدد المجدد المجدد المجدد المجدد المجدد المجدد المجدد المجدد المجد